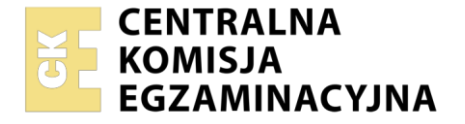

Nazwa kwalifikacji: **Prowadzenie sprzedaży** Symbol kwalifikacji: **AU.20** Numer zadania: **01** Wersja arkusza: **SG**

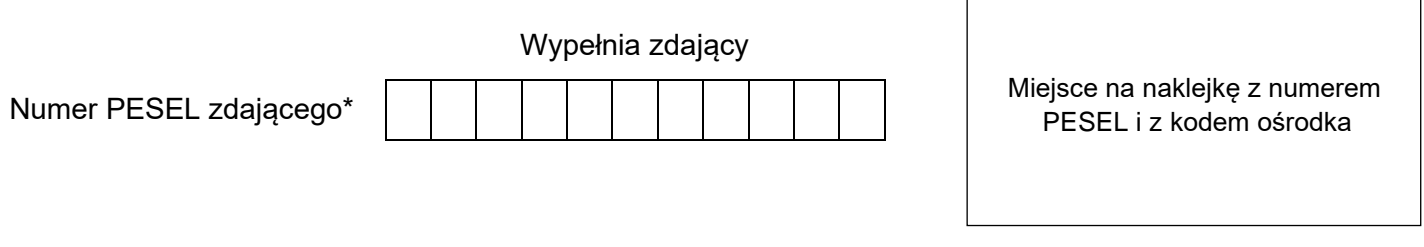

Czas trwania egzaminu: **150** minut. AU.20-01-24.01-SG

# **EGZAMIN POTWIERDZAJĄCY KWALIFIKACJE W ZAWODZIE Rok 2024**

**CZĘŚĆ PRAKTYCZNA**

**PODSTAWA PROGRAMOWA 2017**

## **Instrukcja dla zdającego**

- 1. Na pierwszej stronie arkusza egzaminacyjnego wpisz w oznaczonym miejscu swój numer PESEL i naklej naklejkę z numerem PESEL i z kodem ośrodka.
- 2. Na KARCIE OCENY w oznaczonym miejscu przyklej naklejkę z numerem PESEL oraz wpisz:
	- − swój numer PESEL\*,
	- − oznaczenie kwalifikacji,
	- − numer zadania,
	- − numer stanowiska.
- 3. KARTĘ OCENY przekaż zespołowi nadzorującemu.
- 4. Sprawdź, czy arkusz egzaminacyjny zawiera 6 stron i nie zawiera błędów. Ewentualny brak stron lub inne usterki zgłoś przez podniesienie ręki przewodniczącemu zespołu nadzorującego.
- 5. Zapoznaj się z treścią zadania oraz stanowiskiem egzaminacyjnym. Masz na to 10 minut. Czas ten nie jest wliczany do czasu trwania egzaminu.
- 6. Czas rozpoczęcia i zakończenia pracy zapisze w widocznym miejscu przewodniczący zespołu nadzorującego.
- 7. Wykonaj samodzielnie zadanie egzaminacyjne. Przestrzegaj zasad bezpieczeństwa i organizacji pracy.
- 8. Jeżeli w zadaniu egzaminacyjnym występuje polecenie "zgłoś gotowość do oceny przez podniesienie ręki", to zastosuj się do polecenia i poczekaj na decyzję przewodniczącego zespołu nadzorującego.
- 9. Po zakończeniu wykonania zadania pozostaw rezultaty oraz arkusz egzaminacyjny na swoim stanowisku lub w miejscu wskazanym przez przewodniczącego zespołu nadzorującego.
- 10. Po uzyskaniu zgody zespołu nadzorującego możesz opuścić salę/miejsce przeprowadzania egzaminu.

## *Powodzenia!*

*\* w przypadku braku numeru PESEL – seria i numer paszportu lub innego dokumentu potwierdzającego tożsamość*

Układ graficzny © CKE 2023

## **Zadanie egzaminacyjne**

Sklep ELECTRIC Joanna Machlicka prowadzi sprzedaż artykułów elektronicznych.

Przygotuj stanowisko sprzedażowe umożliwiające realizację zamówienia klienta:

- − pobierz z magazynu wszystkie towary,
- − oznacz towary cenami za pomocą metkownicy, zgodnie z Wykazem kodów i cen detalicznych towarów,
- − przygotuj ekspozycję, rozmieszczając towary na regale sprzedażowym według rodzaju asortymentu,
- − sporządź wywieszki cenowe i umieść je przy towarach,
- − przygotuj kasę fiskalną do pracy,
- − wprowadź stan początkowy gotówki do kasy fiskalnej, gotówka w kwocie 50,00 zł znajduje się na stanowisku egzaminacyjnym w kopercie z napisem *Pogotowie kasowe*,
- − wydrukuj potwierdzenie wpłaty gotówki do kasy i włóż do koperty *Pogotowie kasowe*.

Zrealizuj zamówienie klienta:

- − przyjmij, że po przeprowadzonej rozmowie sprzedażowej dokonałaś/eś sprzedaży towarów wymienionych w Zamówieniu klienta,
- − zarejestruj sprzedaż na kasie fiskalnej,
- − dokonaj inkasa należności za sprzedane towary środkami pieniężnymi znajdującymi się w kopercie *Pieniądze klienta* w kwocie 50,00 zł,
- − wydrukuj paragon z kasy fiskalnej,
- − resztę gotówki dla klienta oraz paragon fiskalny umieść w kopercie *Pieniądze klienta*,
- zapakuj sprzedane klientowi towary,
- − zapakowane towary dla klienta oraz koperty *Pieniądze klienta* i *Pogotowie kasowe* pozostaw na stanowisku egzaminacyjnym.

Sporządź Fakturę sprzedaży nr 1/01/2024 za sprzedane klientowi towary. Dane niezbędne do sporządzenia dokumentu zawarte są w Zamówieniu klienta i Informacjach potrzebnych do wystawienia faktury.

Przeprowadź inwentaryzację okresową metodą spisu z natury. Wypełnij druk Arkusz spisu z natury. Dane niezbędne do sporządzenia dokumentu zawarte są w Informacjach potrzebnych do przeprowadzenia inwentaryzacji.

Po zakończeniu czynności sprzedażowych uporządkuj stanowisko pracy.

## **Wszystkie druki do wypełnienia znajdują się w arkuszu egzaminacyjnym.**

#### **Wykaz kodów i cen detalicznych towarów**

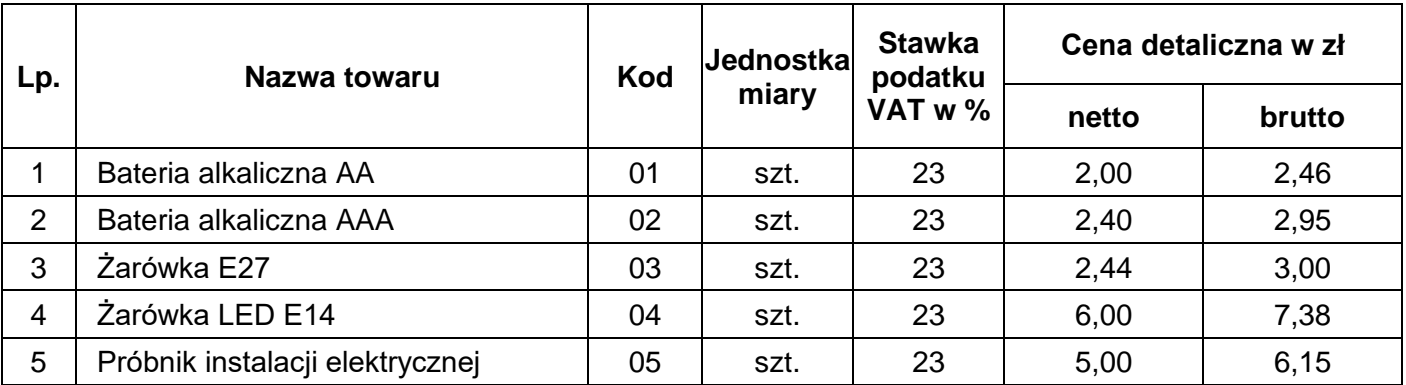

### **Zamówienie klienta**

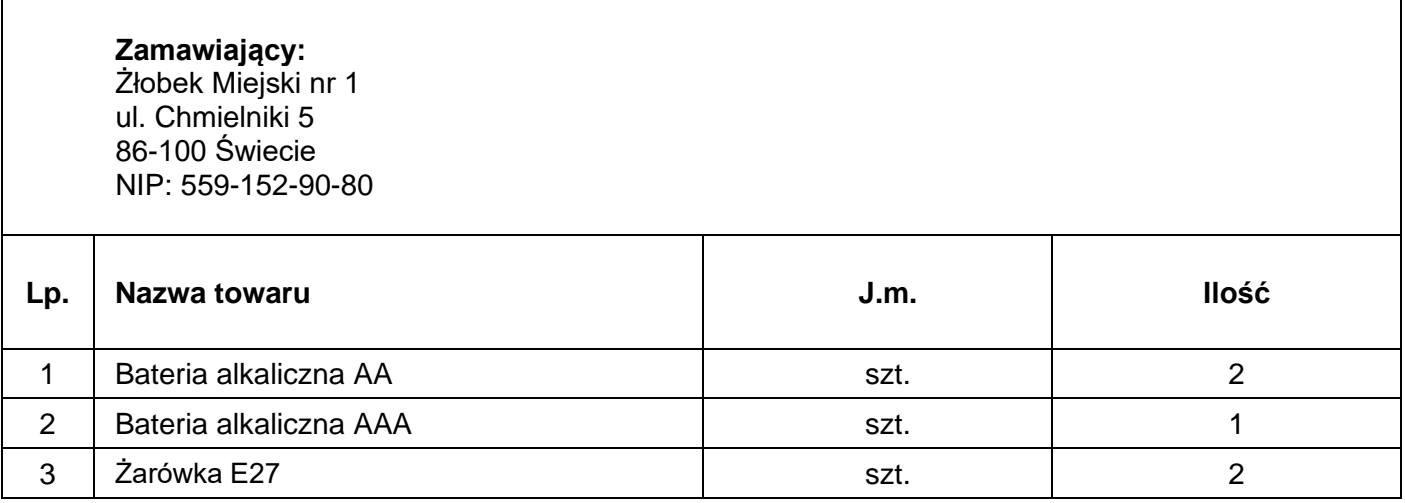

### **Informacje potrzebne do wystawienia faktury**

**Data wystawienia i dokonania sprzedaży, termin zapłaty:** data egzaminu

**Numer faktury:** 1/01/2024

### **Sprzedawca:**

Sklep ELECTRIC Joanna Machlicka ul. Klasztorna 15 86-100 Świecie NIP: 559-140-25-90

**Wystawił:** numer PESEL zdającego

#### **Informacje potrzebne do przeprowadzenia inwentaryzacji**

Przedmiot spisu: towary

Rodzaj inwentaryzacji: inwentaryzacja okresowa przeprowadzana metodą spisu z natury

Data inwentaryzacji: data egzaminu w godzinach od 8:00 do 20:00.

Osoba materialnie odpowiedzialna za powierzone mienie: Ryszard Kocoń

Skład komisji inwentaryzacyjnej: przewodniczący komisji – Marian Pomorski członek komisji – Eugeniusz Kudelski członek komisji – Edyta Sójka

#### **Czas przeznaczony na wykonanie zadania wynosi 150 minut.**

#### **Ocenie podlegać będą 4 rezultaty:**

- − stanowisko przygotowane do sprzedaży towarów,
- − zrealizowane zamówienie klienta,
- − faktura sprzedaży,
- − arkusz spisu z natury,

#### oraz

przebieg przygotowania stanowiska sprzedażowego.

**Faktura sprzedaży**

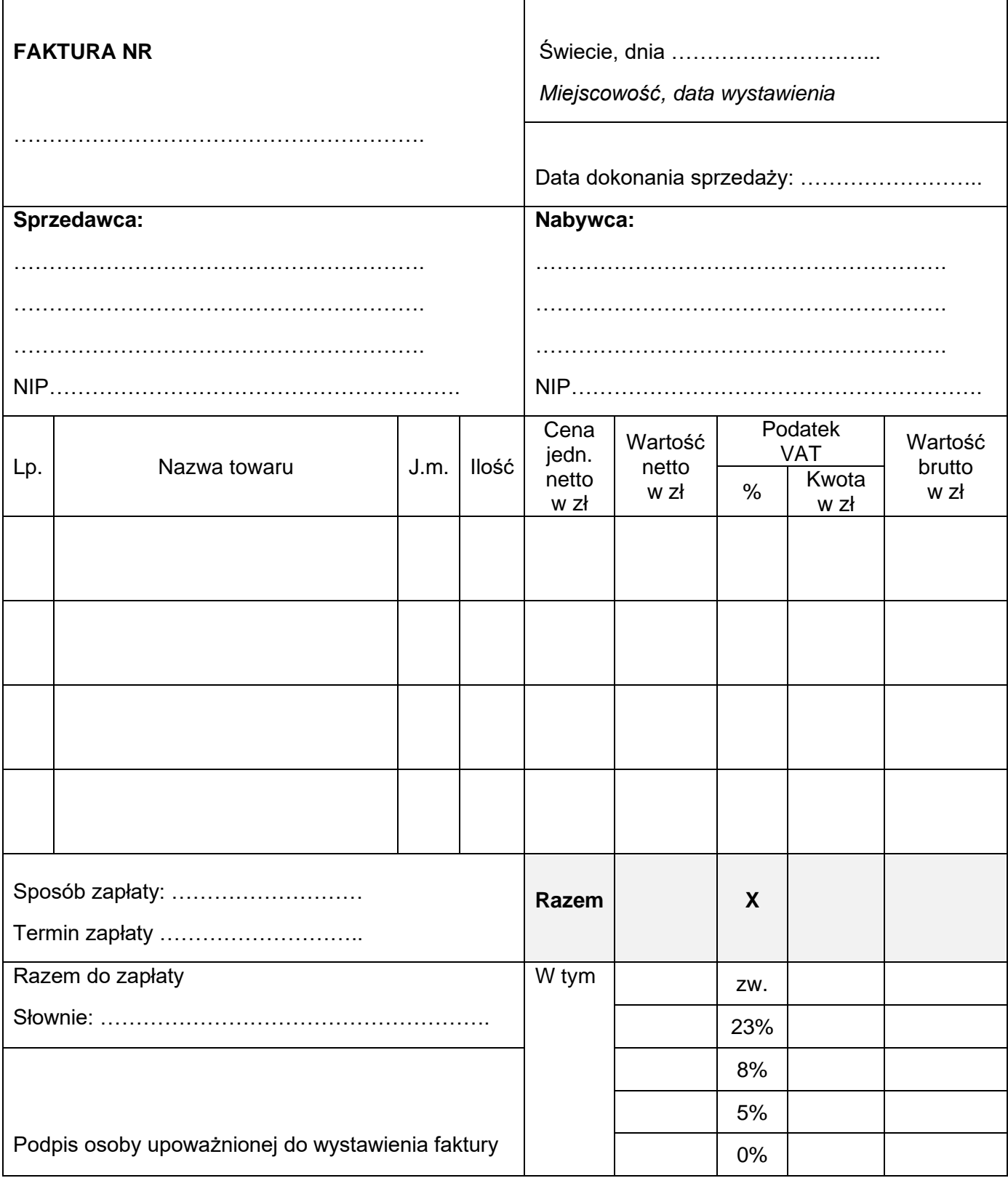

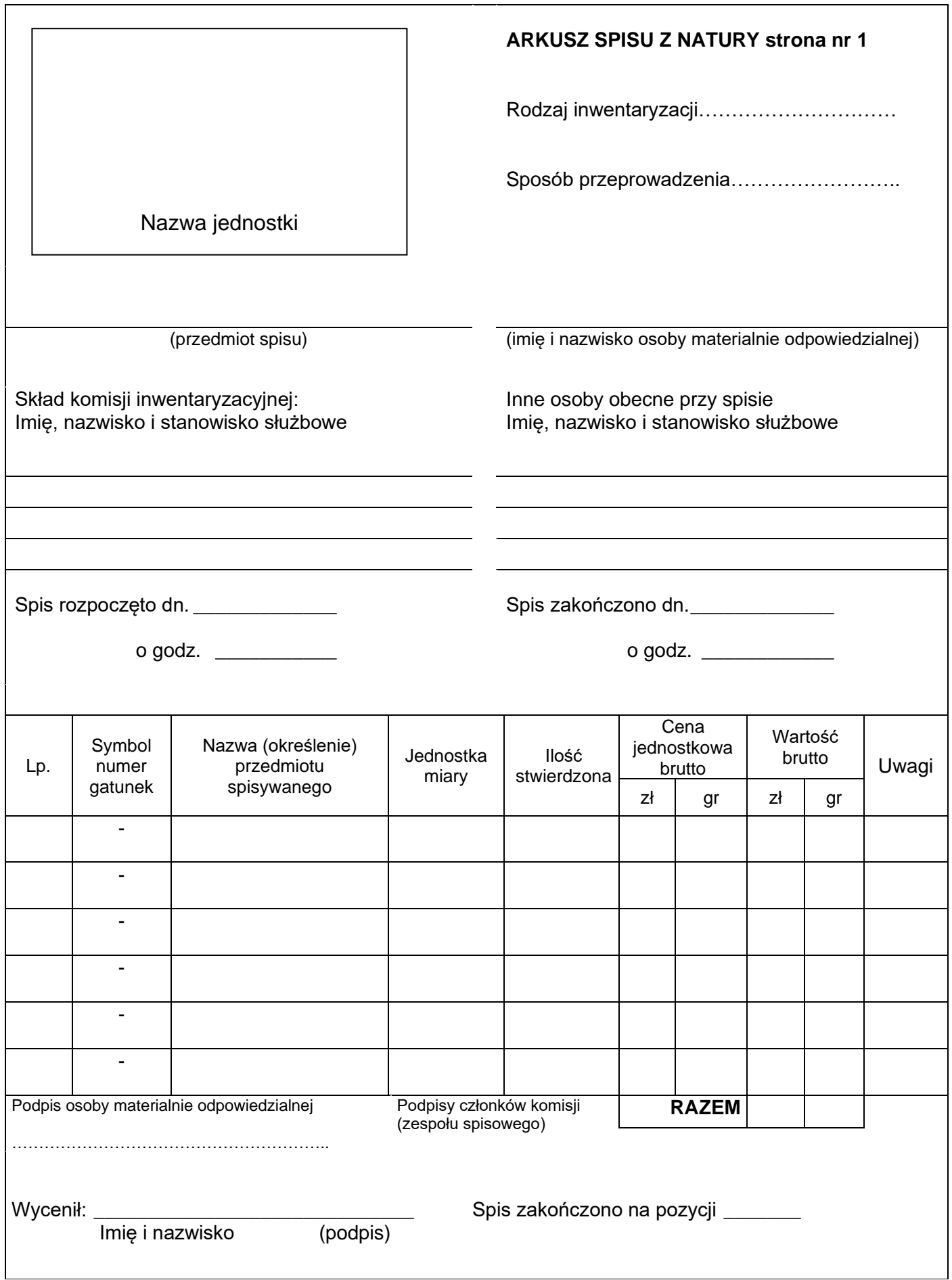